## <span id="page-0-0"></span>**Recomplètements produit**

Lorsqu'un commercial de terrain va chez son client, il lui est fort utile d'avoir la liste des produits que le client a commandé depuis sa dernière visite, pour envisager les nouvelles commandes de recomplètement du client. C'est le but de cet écran.

Il est accessible depuis la table des contacts, la table des produits facturés, et la table des statistiques.

## **Utilisation de l'écran**

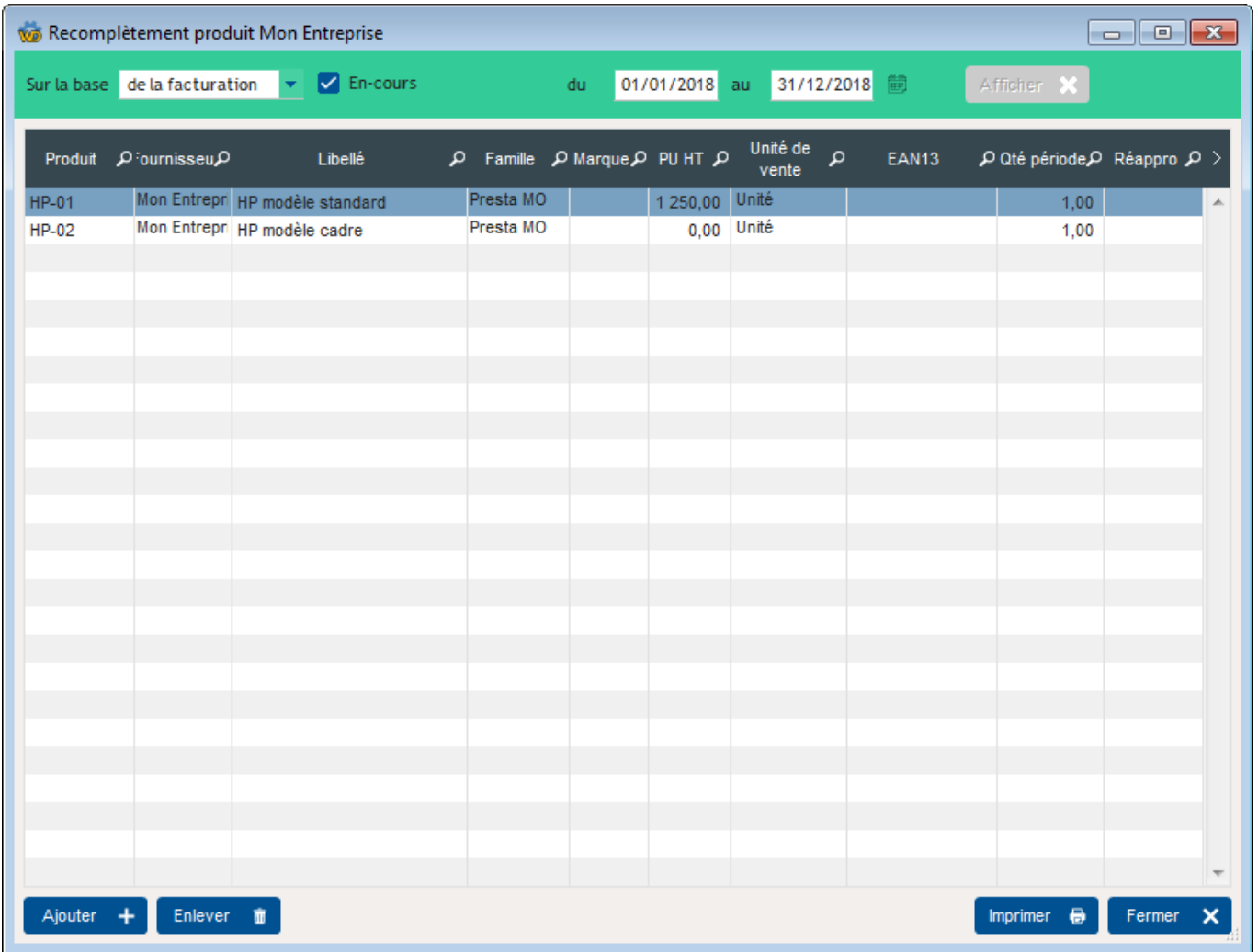

L'écran permet de saisir deux dates facultatives (si elles ne sont pas saisies, le calcul est effectué sans notion de période).

Le bouton Afficher permet d'afficher les produits qui ont été facturés sur la période. Ce sont les produits habituellement consommés par le client.

La colonne **Réappro** est saisissable : il est possible de saisir les quantités à réapprovisionner.

Il est possible d'**ajouter** des produits, on d'en **enlever**.

Le bouton **Imprimer** déclenche l'impression de PRD9, la fiche recomplètement prête à être négociée avec le client.

## **Le menu contextuel de la table**

L'option **Réppro avec qté période** permet d'alimenter la colonne **Réappro** avec le contenu de la colonne **Qté période**.

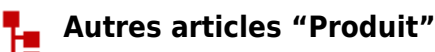

[Codes de nomenclature](https://wiki.gestan.fr/doku.php?id=wiki:v15:produits:nomenclature) [Familles et sous-familles \(de produits\)](https://wiki.gestan.fr/doku.php?id=wiki:v15:produits:famprod) [Historique des prix Produits](https://wiki.gestan.fr/doku.php?id=wiki:v15:produits:histoprix) [Import tarif fournisseur](https://wiki.gestan.fr/doku.php?id=wiki:v15:produits:importarif) [Modification des produits en masse](https://wiki.gestan.fr/doku.php?id=wiki:v15:produits:modifmasse) [Numéros de lots de fabrication](https://wiki.gestan.fr/doku.php?id=wiki:v15:produits:lotfab) [Numéros de série](https://wiki.gestan.fr/doku.php?id=wiki:v15:produits:numserie) [PAMP : Prix d'achat moyen pondéré](https://wiki.gestan.fr/doku.php?id=wiki:v15:produits:pamp) **[Produits](https://wiki.gestan.fr/doku.php?id=wiki:v15:produits:produits)** [Produits Composés](https://wiki.gestan.fr/doku.php?id=wiki:v15:produits:produit-comp) [Produits équivalents](https://wiki.gestan.fr/doku.php?id=wiki:v15:produits:equiv) [Produits-Modèle](https://wiki.gestan.fr/doku.php?id=wiki:v15:produits:produit-mle) [Recomplètements produit](#page-0-0) [Tarifs fournisseurs](https://wiki.gestan.fr/doku.php?id=wiki:v15:produits:tarifsfourniss) [Tarifs spéciaux](https://wiki.gestan.fr/doku.php?id=wiki:v15:produits:tarifspecial)

Despuis : <https://wiki.gestan.fr/>- **Le wiki de Gestan**

Lien permanent: **<https://wiki.gestan.fr/doku.php?id=wiki:v15:produits:recompletement>**

Derni?re mise ? jour : **2021/08/26 18:17**

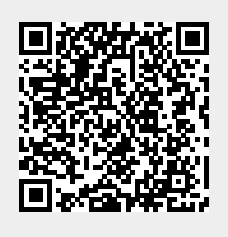